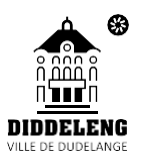

# **DEMANDE D'INSCRIPTION COURS INFORMATIQUES**

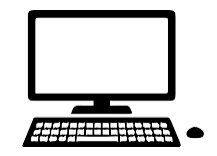

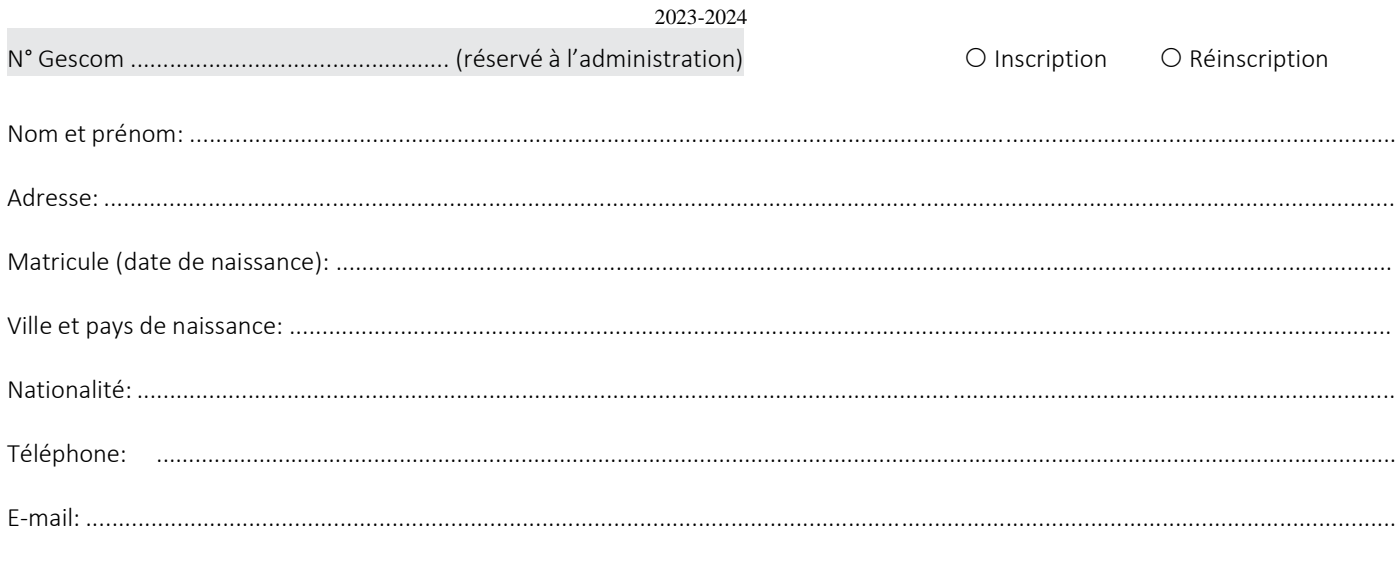

Je m'inscris au(x) cours suivant(s) :

## **INITIATION PC & INTERNET**

Je 19h-21h / 18.04.-27.06/ FR

## **APPLICATIONS BUREAUTIQUES**

Lu-me-ve 14h-16h/22.05-12.06/FR/ 2 Lu-me-ve 14h-16h/17.06-31.07/FR/ 1

#### **EXCEL-WORD**

Me-19h-21h/17.04-26.06/FR

## **EXCEL**

Ma-je 14h-16h/30.04.-04.06/FR/1 Ma-je 14h-16h/11.06.-11.07/FR/2

#### **POWERPOINT**

Lu-me-ve 16h-18h/29.04-24.05/FR/EN

## **CREATION SITE WEB**

Ma-je 16h00-18h00/30.04-04.06/FR 2 Lu-me-ve 16h-18h/27.05-24.06/FR/1

*FIT FOR SCHOOL* COMMUNICATION 2.0 O Sa 10h-12h / 20.04.-29.06/ LU

Date Signature

Prix trimestriel à facturer : 3€ par heure de cours

10€ (si bon ADEM ou OLAI ou Office social de Dudelange - Bon à présenter avant la date de début du cours.)

Ce formulaire est à transmettre au service Cours informatiques par voie postale :

Ville de Dudelange - Cours informatiques, BP 73 L-3401 Dudelange ou par e-mail : [coursinformatiques@dudelange.lu](mailto:coursinformatiques@dudelange.lu) ou à l'accueil de l'Hôtel de ville. Votre facture vous est envoyée par voie postale. Vous pouvez ensuite payer par virement à l'IBAN indiqué sur la facture ou à l'Hôtel de Ville au bureau 111 en espèces ou par carte bancaire.